## **Foreman - Bug #1560**

# **Foreman and windows-1250 encoding (puppet facts)**

03/30/2012 03:54 AM - Jan Ziegler

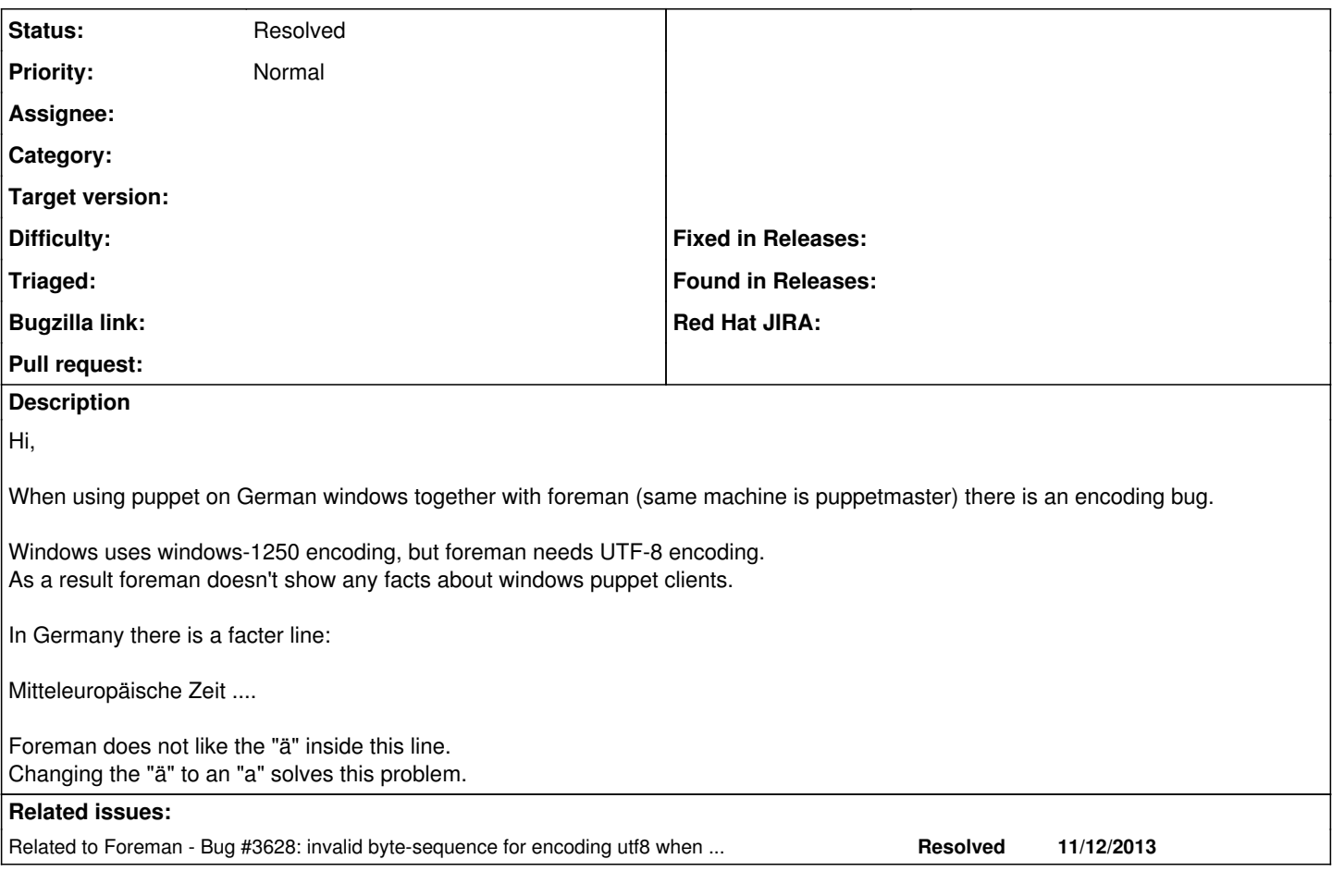

# **History**

#### **#1 - 03/30/2012 04:05 AM - Jan Ziegler**

I already wrote with Ohad Levy and that's his opinion about it:

"it sounds to me like two different bugs:

1. facter does not verify that it gets the values in UTF8

2. foreman does not check that either.

imho, its best solved in 1, and as a workaround ,we can probably fix it in 2 as well."

## **#2 - 02/14/2015 06:55 AM - Markus Frosch**

*- Related to Bug #3628: invalid byte-sequence for encoding utf8 when importing facts added*

#### **#3 - 02/14/2015 07:06 AM - Markus Frosch**

See [#3628](https://projects.theforeman.org/issues/3628) and PR<https://github.com/theforeman/puppet-foreman/pull/274>

## **#4 - 02/16/2015 03:32 AM - Dominic Cleal**

*- Status changed from New to Feedback*

It'll be in Foreman 1.8.

#### **#5 - 05/17/2017 10:22 AM - Anonymous**

*- Status changed from Feedback to Resolved*